## 《数据分析与大数据》课程所需软件安装说明:

1、 Tableau 2019.4 软件的部署流程

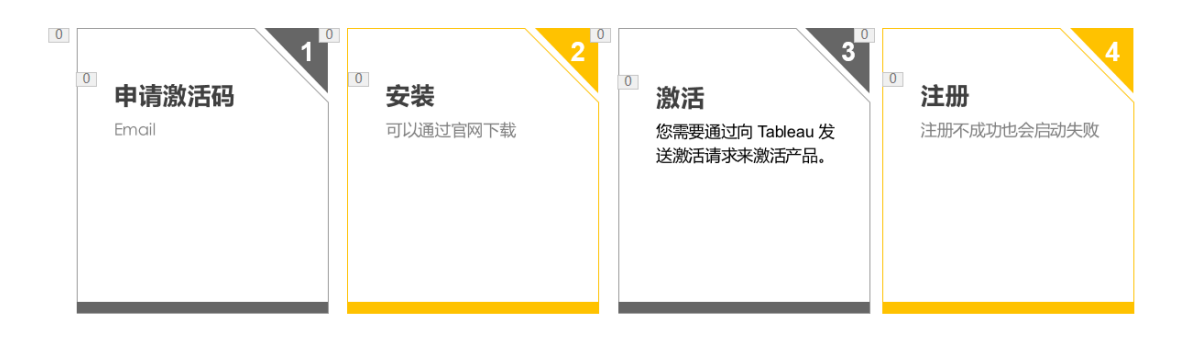

软件下载: 打开 <https://www.tableau.com/zh-cn/support/releases> 网 页,选择适合教材的版本。

具体学生版本的使用指南可参考官网

https://www.tableau.com/zh-cn/academic/students

## 2、 Excel 和 Access

两个软件均属于 Office 套件, 请到学校的公共数据库 http://idc.ecnu.edu.cn 中下载教材对应 office 版本进行安装以及激 活。

华东师范大学

数据科学与工程学院

教学部

2020 年 2 月 14 日